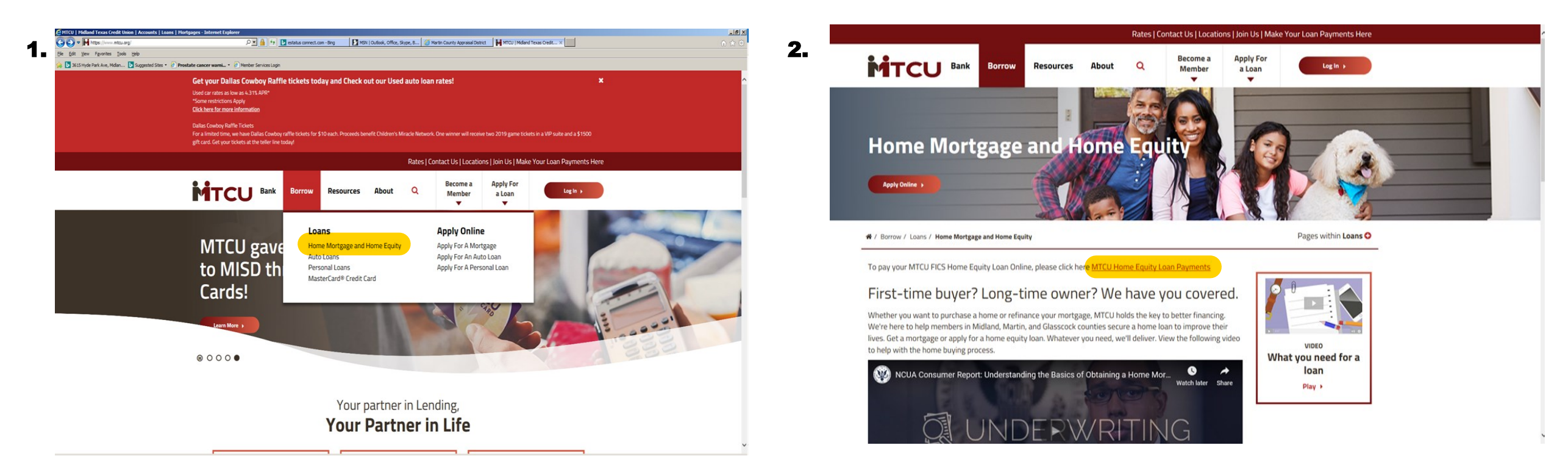

## **Steps to Set Up eStatus**

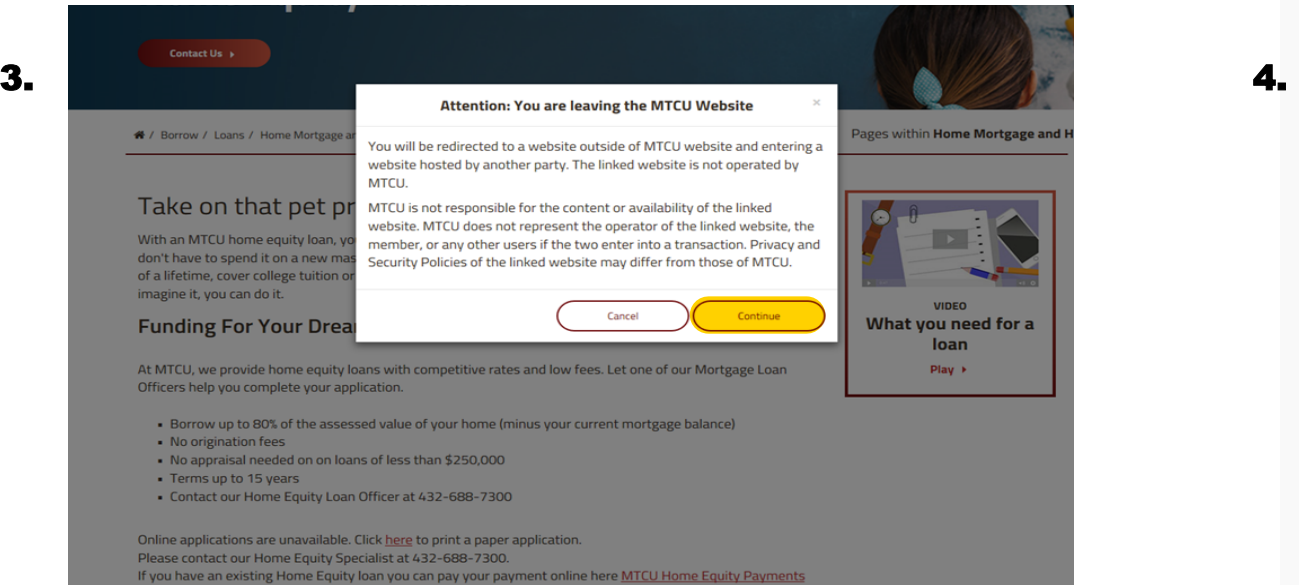

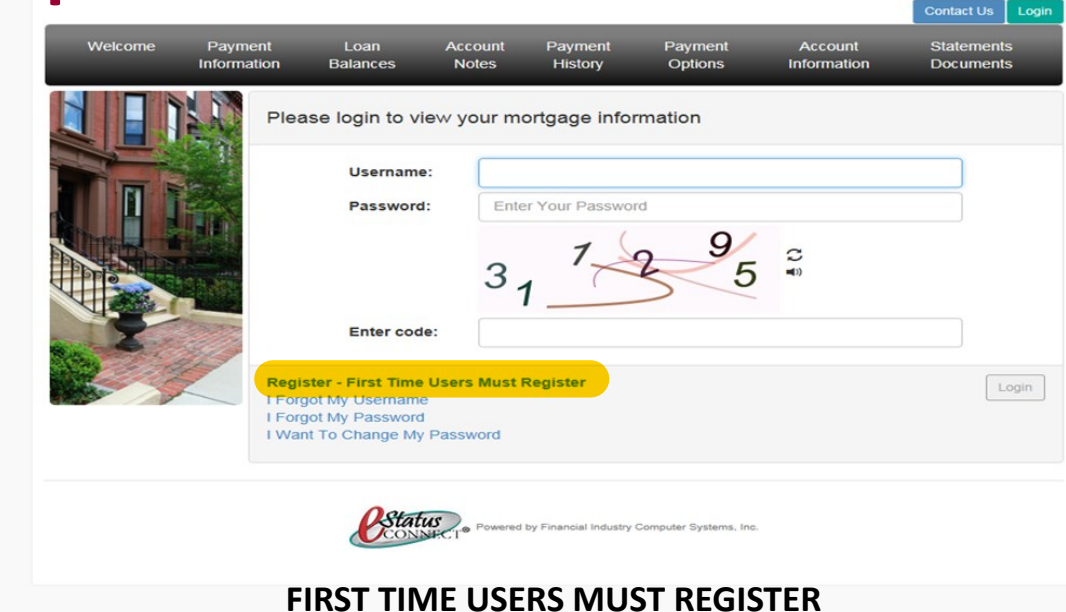

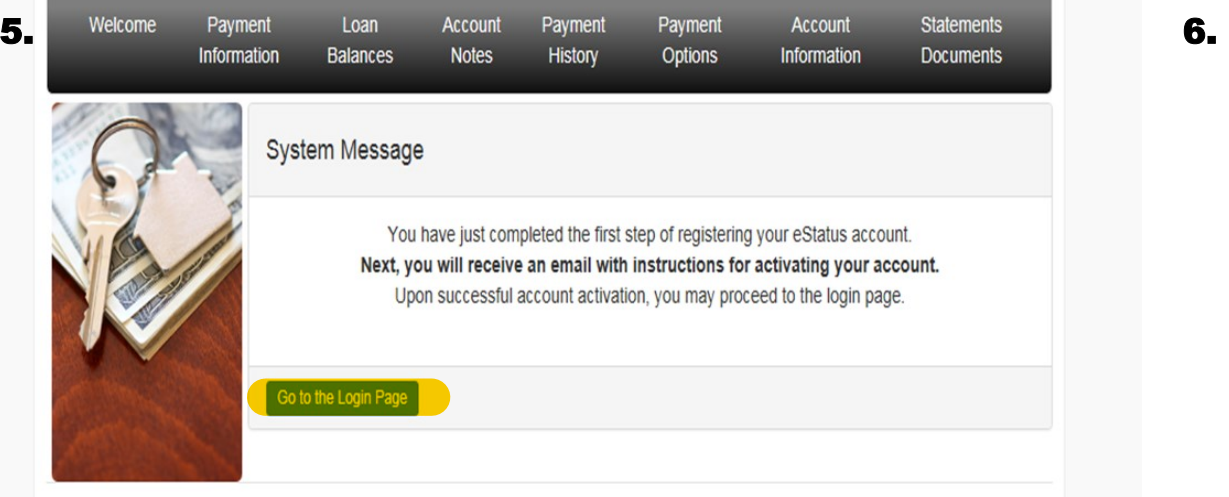

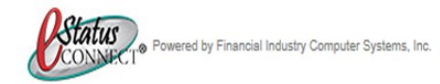

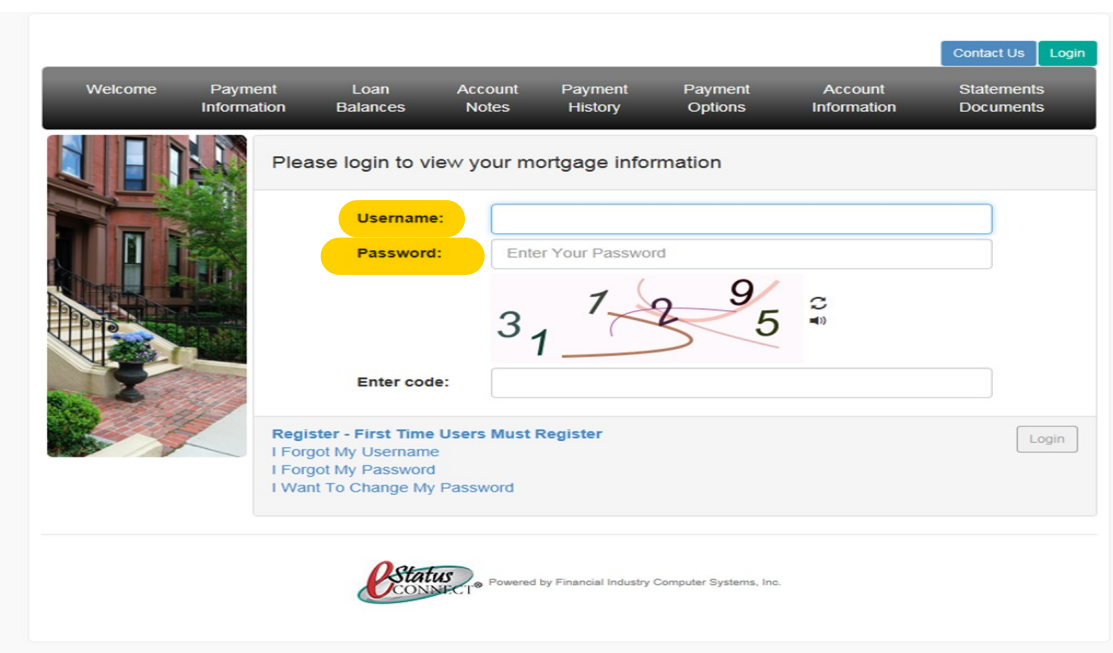